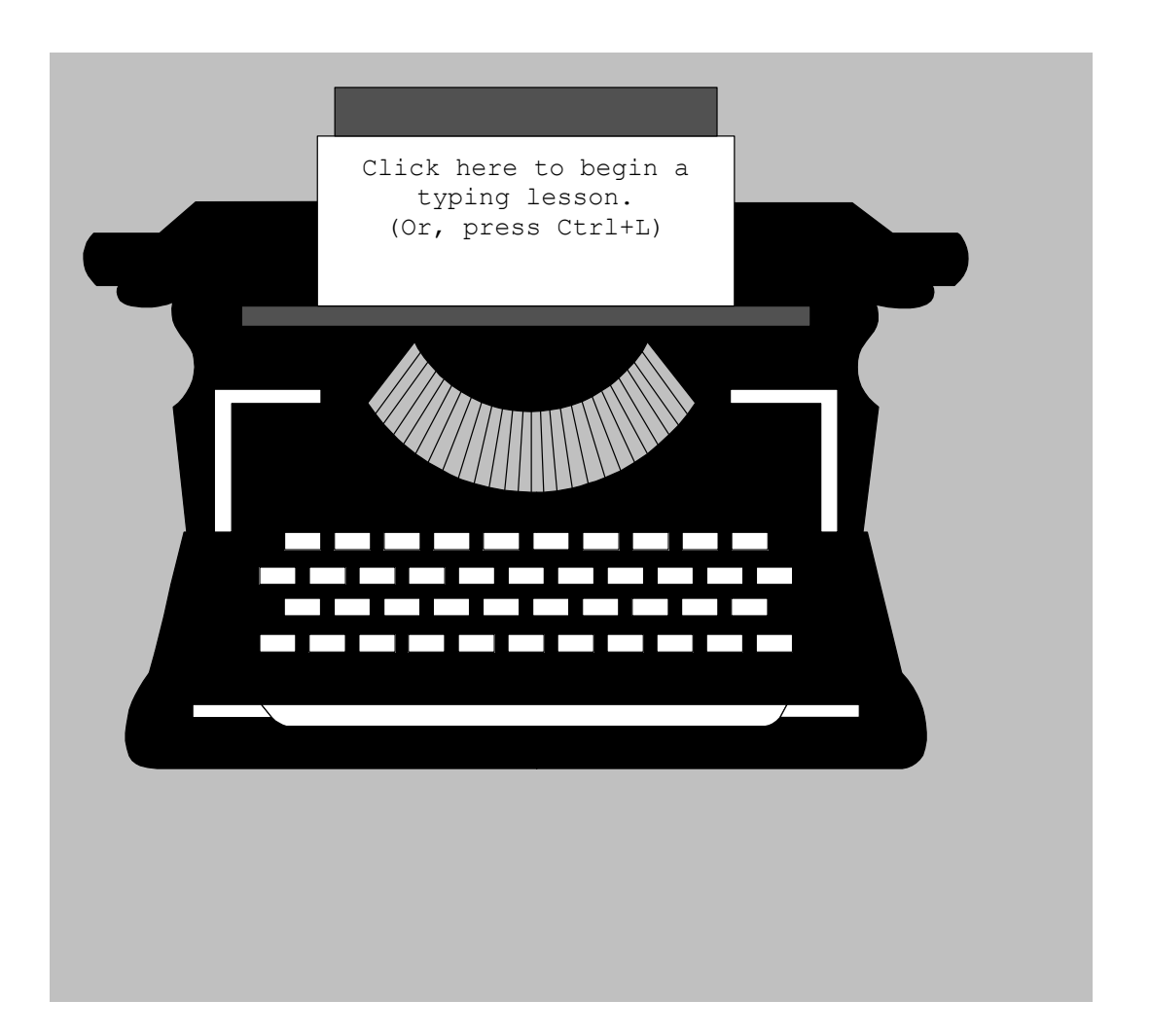

Results

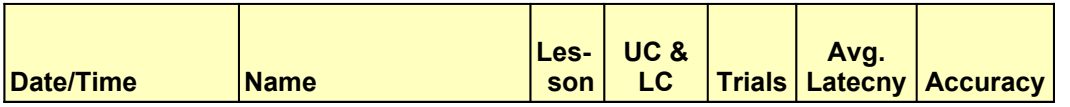

Help

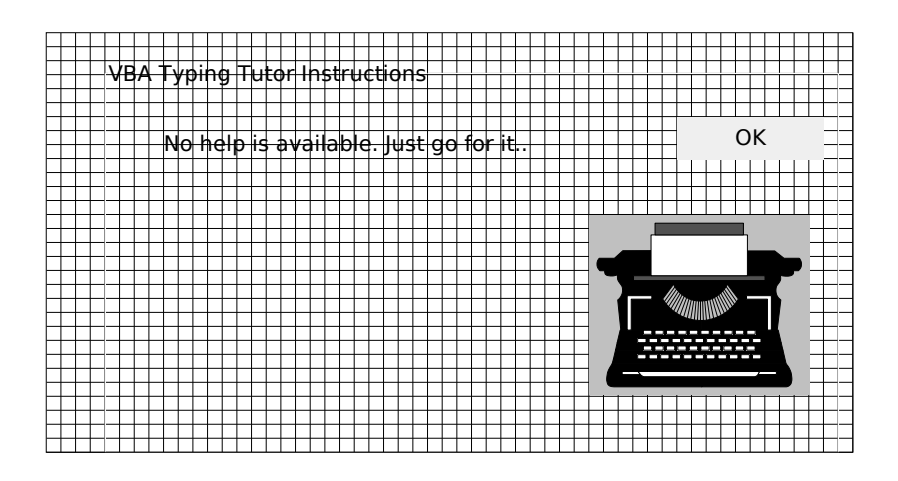

Typing

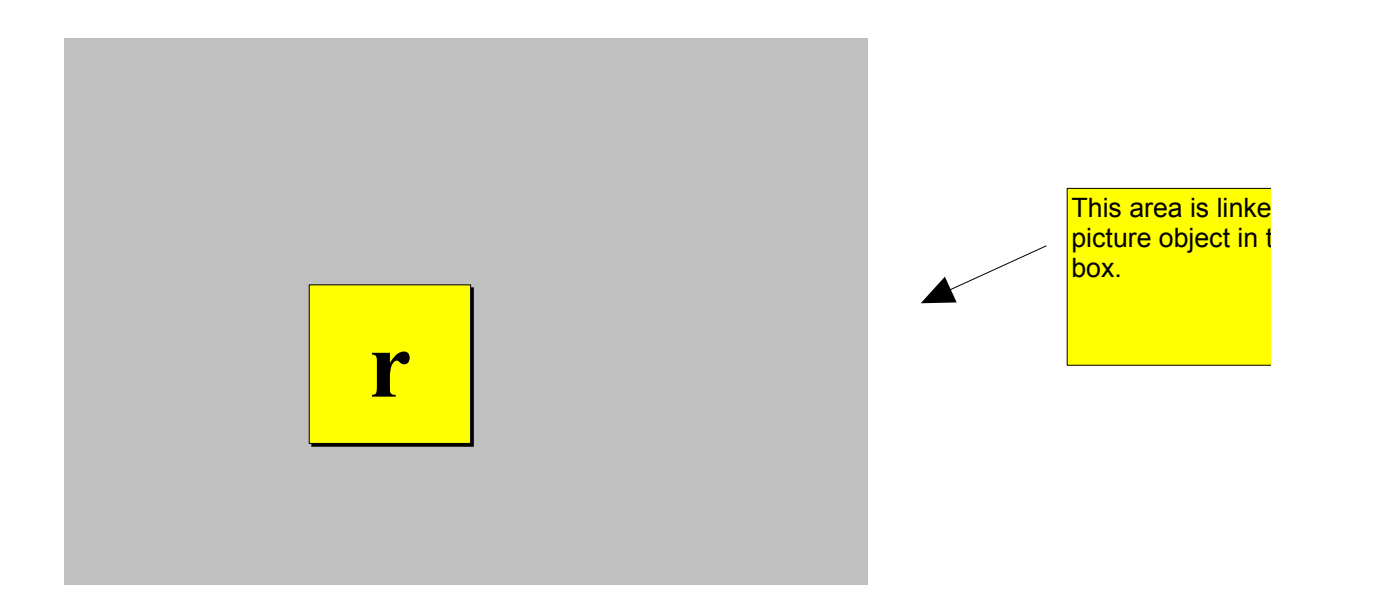

Typing

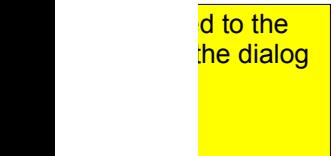

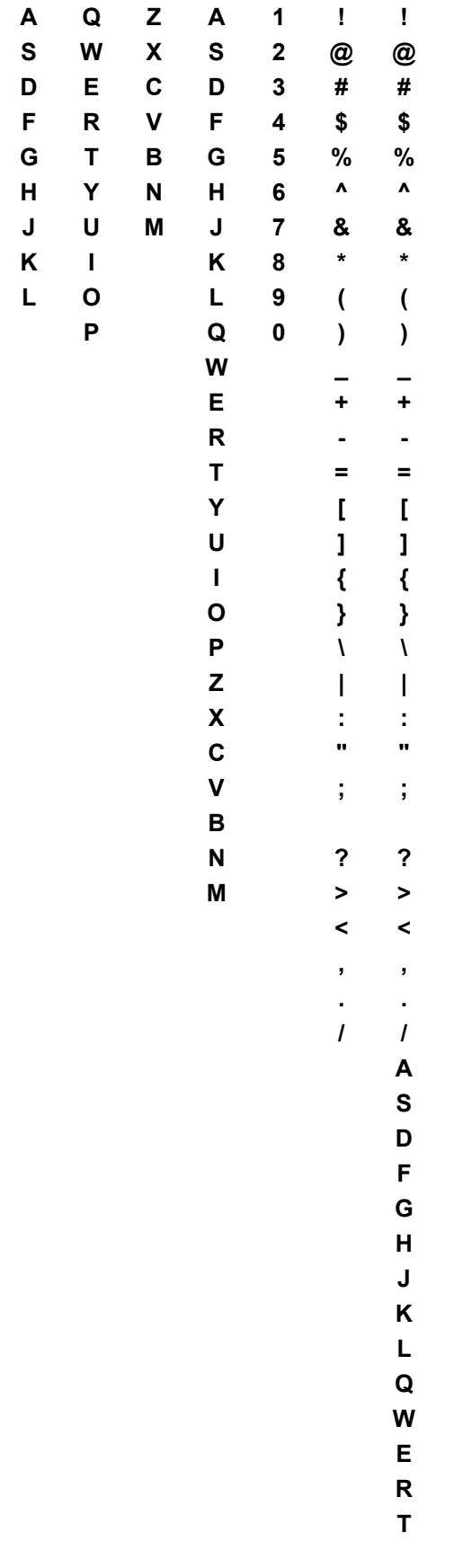

Each column is one lesson. Change the characters in a lesson by editing the column.

## LessonData

**Y U I O P Z**

**X**

**C V**

**B N**

**M**

Choose a Typing Lesson

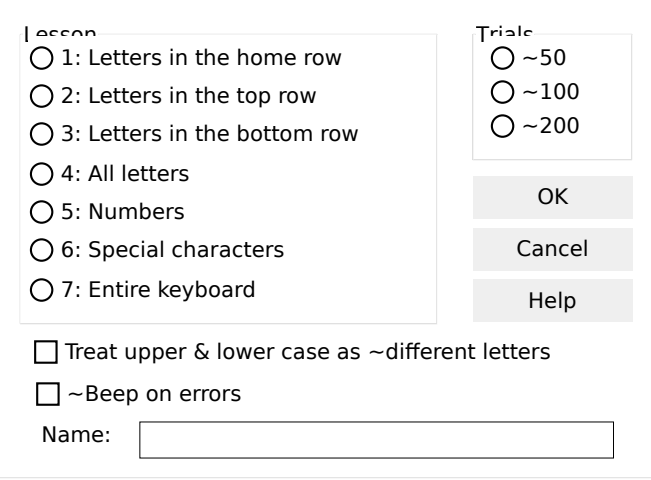